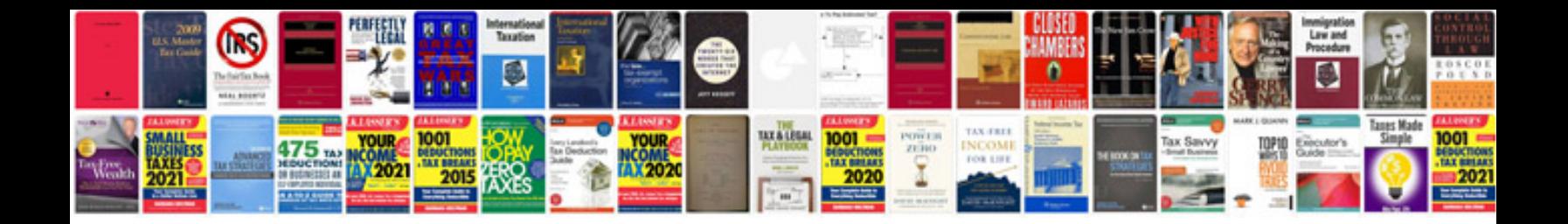

Aldl connector pinout

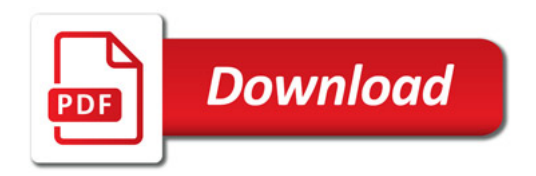

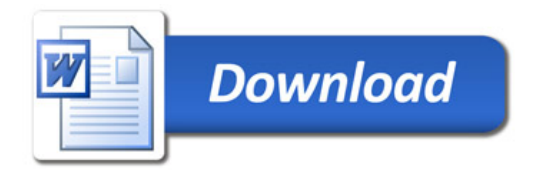